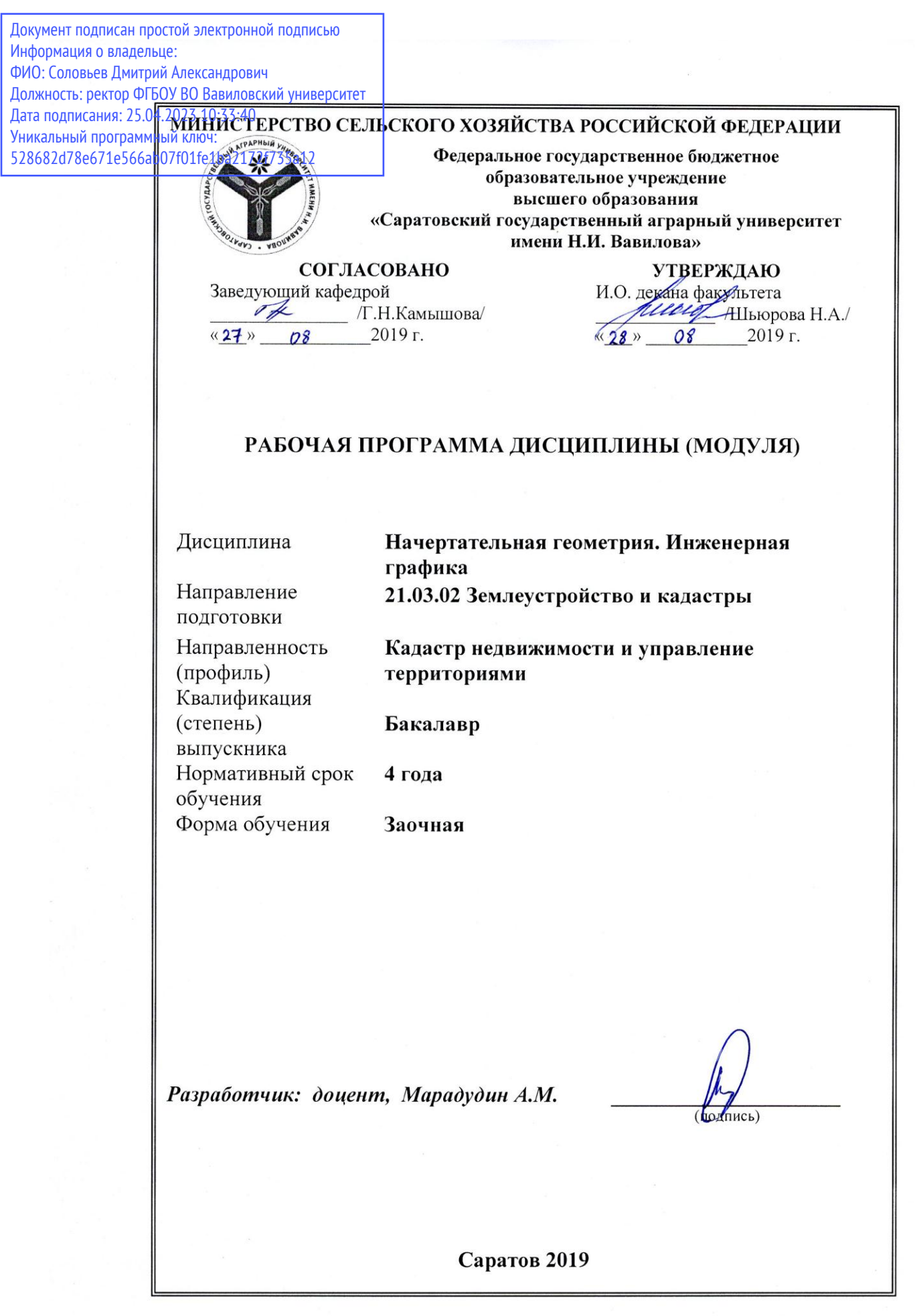

#### **1. Цель освоения дисциплины**

Целью освоения дисциплины «Начертательная геометрия. Инженерная графика» является формирование у обучающихся умений и навыков, необходимых для выполнения и чтения чертежей различного назначения и решения на чертежах инженерно-геометрических задач.

#### **2. Место дисциплины в структуре ОПОП ВО**

В соответствии с учебным планом по направлению подготовки 21.03.02 Землеустройство и кадастры «Начертательная геометрия. Инженерная графика» относится к обязательным дисциплинам базовой части Блока 1.

Для изучения данной дисциплины необходимы знания, умения и навыки, формируемые предшествующей дисциплиной среднего (полного) общего образования: «Геометрия».

Дисциплина «Начертательная геометрия и инженерная графика» является базовой для изучения следующих дисциплин: «Инженерное обустройство территорий», «Землеустроительное проектирование»; защита выпускной квалификационной работы, включая подготовку к процедуре защиты и процедуру защиты.

#### **3. Перечень планируемых результатов обучения по дисциплине, соотнесенных с планируемыми результатами освоения ОПОП ВО**

Изучение данной дисциплины направлено на формирование у обучающихся компетенции, представленных в табл. 1.

#### **Таблица 1**

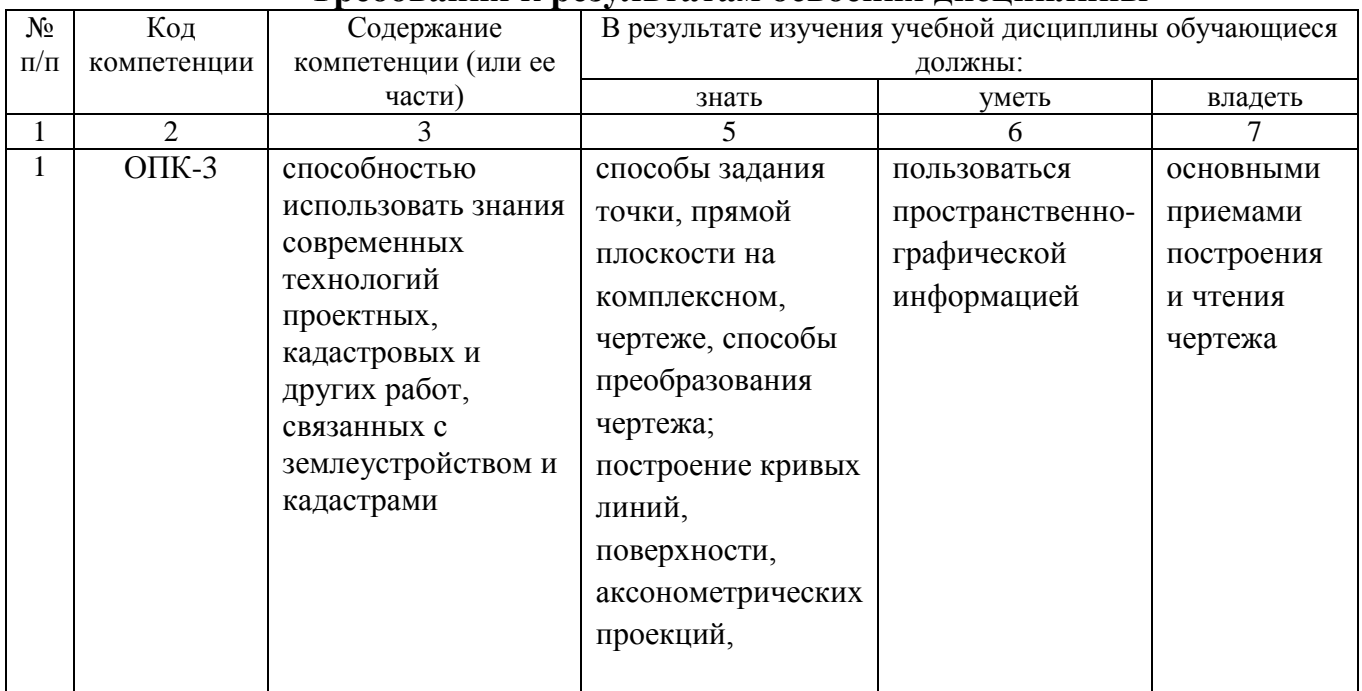

#### **Требования к результатам освоения дисциплины**

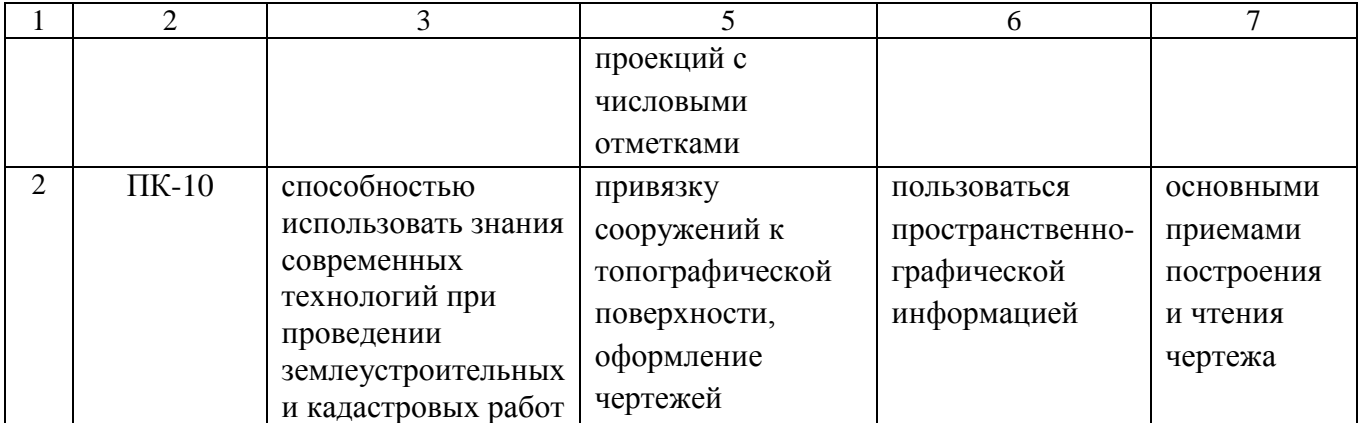

#### **4. Структура и содержание дисциплины «Начертательная геометрия. Инженерная графика»**

Общая трудоемкость дисциплины составляет 3 зачетные единицы, 108 часов.

#### Количество часов Всего *в т.ч. по годам*  $1 \mid 2 \mid 3 \mid 4 \mid 5$ Контактная работа – всего, в т.ч. 8,1 8,1 *аудиторная работа:* 8 8 лекции 4 4 лабораторные практические 4 4 *промежуточная аттестация* 0,1 0,1 *контроль* – – Самостоятельная  $\mu$ работа 199,9 99,9 99,9 Форма итогового контроля З З Курсовой проект курсовой проскі $\begin{vmatrix} - & \end{vmatrix}$  –  $\begin{vmatrix} - & \end{vmatrix}$

#### **Объем дисциплины**

**Таблица 2**

 **Таблица 3**

### **Структура и содержание дисциплины «Начертательная геометрия**.

**Инженерная графика»**

| $N_2$<br>$\Pi/\Pi$ | Тема занятия.<br>Содержание                                                                                                    | Неделя семестра | Контактная<br>работа |                     |                     | Самостоя<br>тельная<br>работа | Контроль<br>знаний |           |
|--------------------|----------------------------------------------------------------------------------------------------|-----------------|----------------------|---------------------|---------------------|-------------------------------|--------------------|-----------|
|                    |                                                                                                    |                 | занятия<br>Вид       | проведения<br>Форма | Количество<br>часов | Количество<br>часов           | Вид                | Форма     |
| 1                  | $\overline{2}$                                                                                                    | 3               | 4                    | 5                   | 6                   | $\overline{7}$                | 8                  | 9         |
| 1 семестр          |                                                                                                    |                 |                      |                     |                     |                               |                    |           |
| 1.                 | Методы проецирования. Чертеж точки.<br>Цель,<br>структура<br>Методы<br>задачи,<br>курса.<br>проецирования. Свойства проекций. Понятие о<br>проекционном чертеже. Требования к чертежу.<br>Комплексный чертеж точки.<br>Комплексный чертеж прямой линии.<br>Чертеж прямой линии. Прямые линии общего и<br>частного<br>положений. Взаимное<br>положение<br>линий.<br>Определение<br>прямых<br>видимости<br>геометрических<br>элементов<br>методом<br>конкурирующих точек.<br>Плоскость.<br>Построение<br>Следы<br>чертежа<br>плоскости.<br>плоскости. Различные положения плоскостей в<br>пространстве и на чертежах. Особые линии<br>фронталь,<br>плоскости.<br>Горизонталь,<br>ЛИНИЯ<br>наибольшего уклона.<br>Преобразование<br>комплексного<br>чертежа.<br>Методы:<br>проекций,<br>замены<br>плоскостей<br>плоскопараллельное перемещение, вращение.                                                        |                 | Л                    | B                   | $\overline{2}$      | 25                            | TK                 | <b>yo</b> |
| 2.                 | Комплексный чертеж точки.<br>Методы<br>центрального<br>параллельного<br>И<br>проецирования. Особенности<br>ортогонального<br>проецирования. Построение чертежа точки по<br>координатам. Определение координат точек по<br>чертежам. Выявление местоположения точек в<br>пространстве по чертежу. Координатные и<br>эпюрные признаки расположения точек по<br>различным четвертям пространства.<br>Комплексный чертеж прямой линии.<br>Построение чертежа прямой линии.<br>Чтение<br>чертежа прямой линии. Следы прямой линии.<br>Комплексный<br>прямой<br>чертеж<br>линии.<br>Определение НВ отрезка и углов<br>наклона<br>прямой<br>проекций.<br>Метод<br>${\bf K}$<br>плоскостям<br>прямоугольного треугольника.<br>Комплексный чертеж плоскости.<br>Способы задания плоскостей. Плоскости общего<br>частного положения. Точка и прямая в<br>плоскости. Главные линии плоскости.<br>Пересечение плоскостей. |                 | $\Pi$ <sub>3</sub>   | M                   | $\overline{2}$      | 25                            | TК                 | <b>yo</b> |

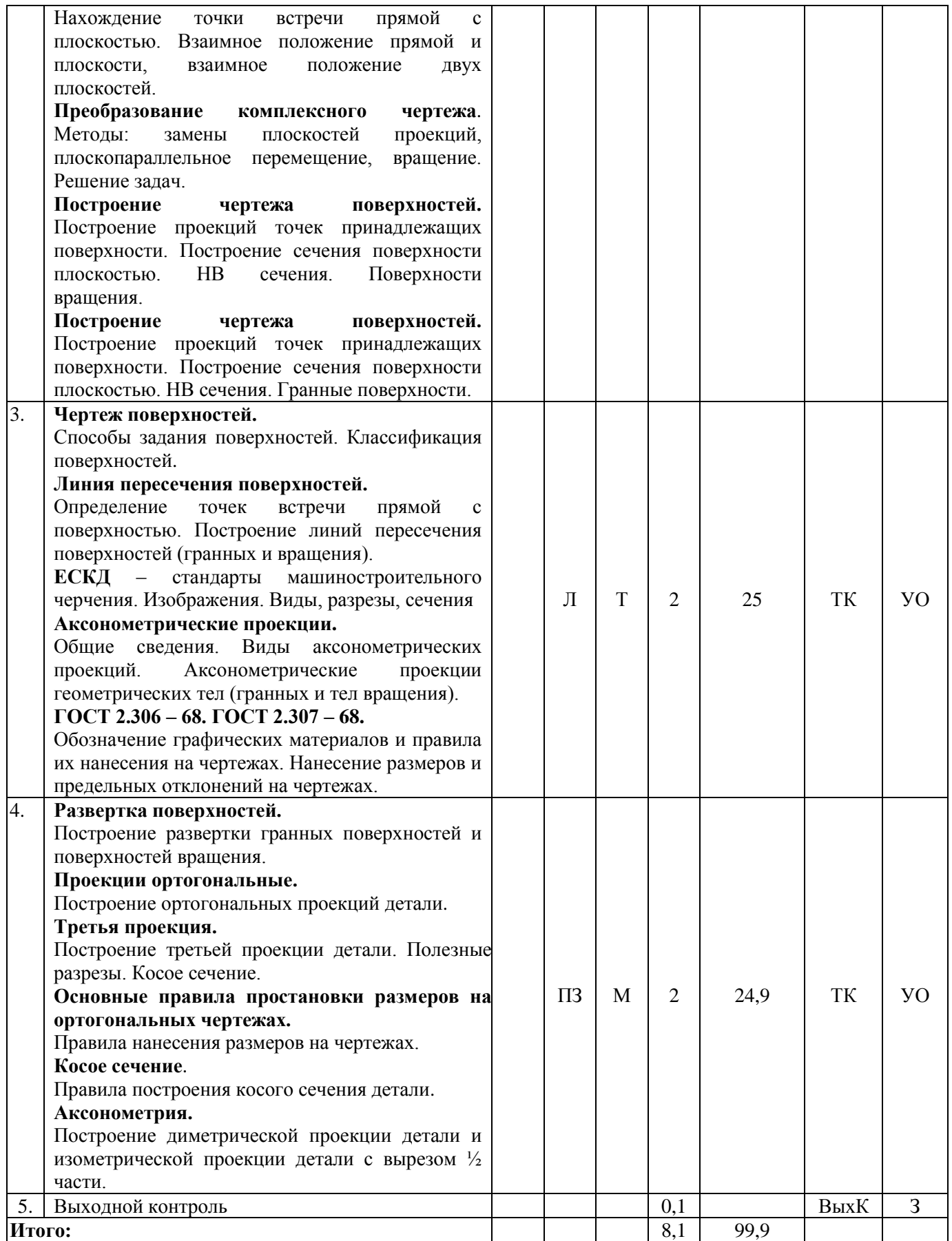

#### **Примечание:**

Условные обозначения:

**Виды контактной работы**: Л – лекция, ПЗ – практическое занятие.

**Формы проведения занятий**: В – лекция-визуализация, М – моделирование, Т – лекция/занятие, проводимое в традиционной форме.

**Виды контроля**: ТК – текущий контроль, ВыхК – выходной контроль. **Форма контроля**: УО – устный опрос, З – зачет.

#### **5. Образовательные технологии**

Организация занятий по дисциплине «Начертательная геометрия. Инженерная графика» проводится по видам учебной работы: лекции, практические занятия, текущий контроль.

Лекционные занятия проводится в поточной аудитории с применением мультимедийного проектора в виде учебной презентации. Основные моменты лекционных занятий конспектируются. Отдельные темы предлагаются для самостоятельного изучения с обязательным составлением конспекта (контролируется).

Реализация компетентностного подхода в рамках направления подготовки 21.03.02 Землеустройство и кадастры предусматривает использование в учебном процессе активных и интерактивных форм проведения занятий в сочетании с внеаудиторной работой для формирования и развития профессиональных навыков обучающихся.

Целью практических занятий является выработка практических навыков выполнения геометрических построений в ортогональных и аксонометрических проекциях с использованием графических редакторов.

Для достижения этих целей используются как традиционные формы работы – решение геометрических задач, выполнение графических работ и т.п., так и интерактивные методы – моделирование с элементами групповой работы.

Выполнение графических работ позволяет обучиться читать чертежи и схемы, выполнять технические изображения в соответствии с требованиями стандартов ЕСКД, выполнять эскизирование, деталирование, сборочные чертежи, технические схемы. В процессе выполнения геометрических задач обучающийся сталкивается с ситуацией вызова и достижения в соревновательной манере, данный методический прием способствует в определенной мере повышению у обучающихся мотивации как непосредственно к учебе, так и к деятельности вообще.

Метод моделирования в наибольшей степени соответствует задачам высшего образования по дисциплине «Начертательная геометрия. Инженерная графика». Он более чем другие методы способствует развитию у обучающихся изобретательности, умения решать проблемы с учетом конкретных условий и при наличии фактической информации.

Групповая работа при анализе конкретной ситуации развивает способности проведения анализа и диагностики проблем.

Самостоятельная работа охватывает проработку обучающимися отдельных вопросов теоретического курса, выполнение домашних работ, включающих решение геометрических задач, выполнение чертежей и эскизов и т.п.

Самостоятельная работа осуществляется в индивидуальном и групповом формате. Самостоятельная работа выполняется обучающимися на основе учебнометодических материалов дисциплины (приложение 2). Самостоятельно изучаемые вопросы курса включаются в экзаменационные вопросы.

#### **6. Учебно-методическое и информационное обеспечение дисциплины**

#### **а) основная литература (библиотека СГАУ)**

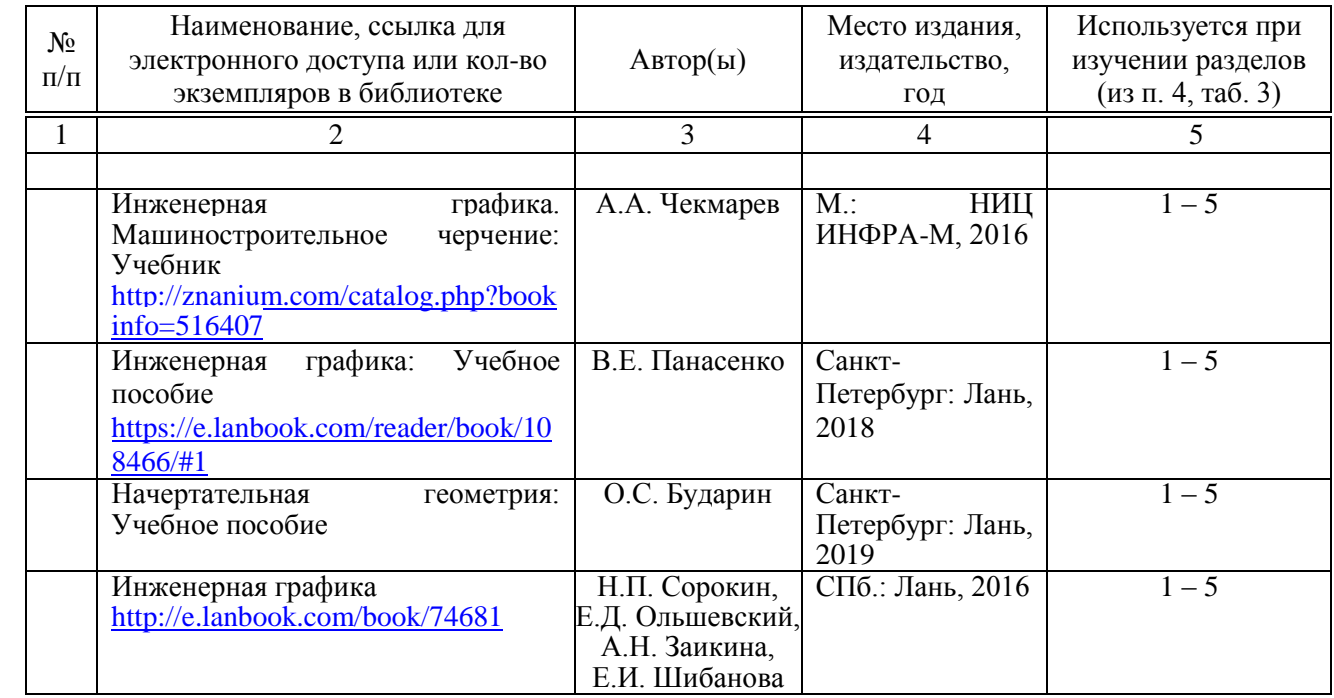

#### **б) дополнительная литература**

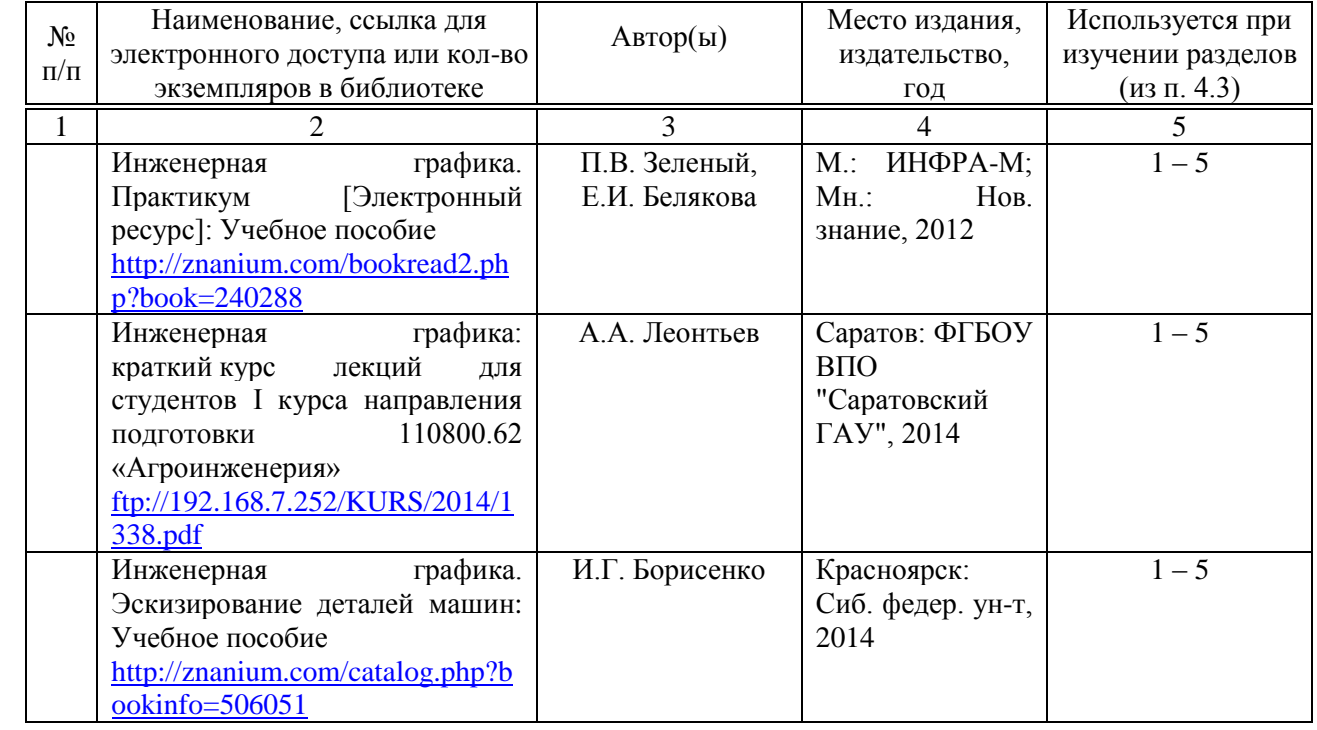

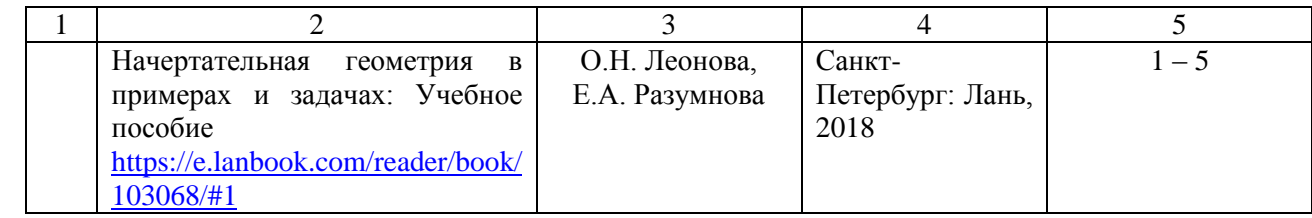

#### **в) ресурсы информационно-телекоммуникационной сети «Интернет»**

Для освоения дисциплины рекомендуются следующие сайты информационно-телекоммуникационной сети «Интернет»:

- официальный сайт университета: [http://www.sgau.ru;](http://www.sgau.ru/)
- электронные учебные пособия http://www.propro.ru/graphbook/;
- курс начертательной геометрии для самостоятельного обучения http://www.nachert.ru/course/.

#### **г) периодические издания**

– журнал «Землеустройство, кадастр и мониторинг земель» (подписной индекс 99871).

– журнал «Кадастр недвижимости» (подписной индекс 33112).

#### **д) информационные справочные системы и профессиональные базы данных**

– Научная библиотека университета ФГБОУ ВО Саратовский ГАУ. [http://library.sgau.ru.](http://library.sgau.ru/)

Базы данных содержат сведения обо всех видах литературы, поступающей в фонд библиотеки. Более 1400 полнотекстовых документов (учебники, учебные пособия и т.п.). Доступ – с любого компьютера, подключенного к сети Интернет.

– Электронная библиотека Techliter

[http://techliter.ru/load/uchebniki\\_posobya\\_lekcii/teorija\\_mekhanizmov\\_i\\_mashin/42.](http://techliter.ru/load/uchebniki_posobya_lekcii/teorija_mekhanizmov_i_mashin/42)

Большой сборник технической литературы и чертежей в цифровом формате. Здесь можно найти различные учебные пособия, справочники, чертежи, программы для расчетов и другие материалы для обучающихся и преподавателей технических специальностей, инженеров, строителей и архитекторов. Доступ с любого компьютера, подключенного к сети Интернет.

– Научная электронная библиотека eLIBRARY.RU. [http://elibrary.ru.](http://elibrary.ru/)

Российский информационный портал в области науки, медицины, технологии и образования. На платформе аккумулируются полные тексты и рефераты научных статей и публикаций. Доступ с любого компьютера, подключенного к сети Интернет. Свободная регистрация.

– Профессиональная база данных «Техэксперт».

Современные, профессиональные справочные базы данных, содержащие нормативно-правовую, нормативно-техническую документацию и уникальные сервисы.

– Поисковые интернет-системы Яндекс, Rambler, Google и др.

#### **е) информационные технологии, используемые при осуществлении образовательного процесса:**

К информационным технологиям, используемым при осуществлении образовательного процесса по дисциплине, относятся:

– персональные компьютеры, посредством которых осуществляется доступ к информационным ресурсам и оформляются результаты самостоятельной работы;

– проекторы и экраны для демонстрации слайдов мультимедийных лекций;

– активное использование средств коммуникаций (электронная почта, тематические сообщества в социальных сетях и т.п.).

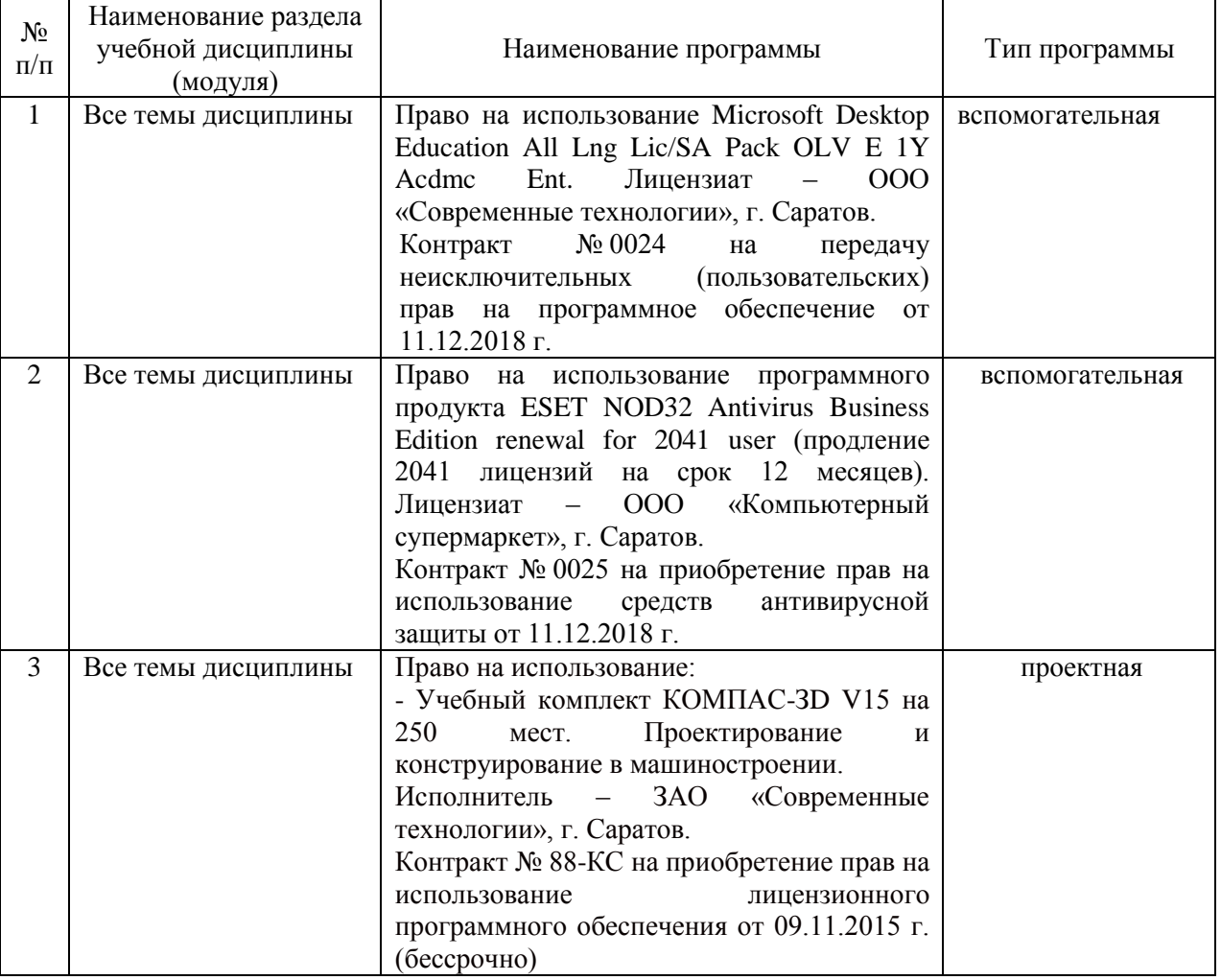

#### • программное обеспечение:

#### **7. Материально-техническое обеспечение дисциплины**

Для проведения занятий лекционного и семинарского типов, групповых и индивидуальных консультаций, текущего контроля и промежуточной аттестации необходимы аудитории с меловыми или маркерными досками, достаточным количеством посадочных мест и освещенностью**.** Для использования медиа ресурсов необходимы проектор, экран, компьютер или ноутбук, по возможности – частичное затемнение дневного света.

Для проведения практических занятий и контроля самостоятельной работы по дисциплине кафедры «Математика, механика и инженерная графика» имеются аудитории № 313 и 315, оснащенная комплектом обучающих плакатов.

Помещения для самостоятельной работы обучающихся (аудитория №111, читальные залы библиотеки) оснащены компьютерной техникой с возможностью подключения к сети «Интернет» и обеспечением доступа в электронную информационно-образовательную среду университета.

#### **8. Оценочные материалы**

Оценочные материалы, сформированные для проведения текущего контроля успеваемости и промежуточной аттестации обучающихся по дисциплине «Начертательная геометрия. Инженерная графика» разработаны на основании следующих документов:

- Федерального закона Российской Федерации от 29.12.2012 N 273-ФЗ «Об образовании в Российской Федерации» (с изменениями и дополнениями);

- приказа Минобрнауки РФ от 05.04.2017 № 301 «Об утверждении Порядка организации и осуществления образовательной деятельности по образовательным программам высшего образования – программам бакалавриата, программам специалитета, программам магистратуры»;

Оценочные материалы представлены в приложении 1 к рабочей программе дисциплины и включают в себя:

- перечень компетенций с указание этапов их формирования в процессе освоения образовательной программы;
- описание показателей и критериев оценивания компетенций на различных этапах их формирования, описание шкал оценивания;
- типовые контрольные задания или иные материалы, необходимые для оценки знаний, умений, навыков и (или) опыта деятельности, характеризующие этапы формирования компетенций в процессе освоения образовательной программы;
- методические материалы, определяющие процедуры оценивания знаний, умений, навыков и (или) опыта деятельности, характеризующих этапы формирования компетенций.

#### **9. Учебно-методическое обеспечение самостоятельной работы**

Перечень учебно-методического обеспечения самостоятельной работы представлен в приложении 2.1 к рабочей программе по дисциплине «Начертательная геометрия. Инженерная графика».

#### **10. Методические указания для обучающихся по изучению дисциплины «Начертательная геометрия. Инженерная графика»**

Методические указания по изучению дисциплины «Начертательная геометрия. Инженерная графика» включают в себя:

- 1. Краткий курс лекций (приложение 3 к рабочей программе по дисциплине «Начертательная геометрия. Инженерная графика»);
- 2. Методические указания для практических занятий (приложение 6 к рабочей программе по дисциплине «Начертательная геометрия. Инженерная графика»).

*Рассмотрено и утверждено на заседании кафедры «Математика, механика и инженерная графика» «27» августа 2019 года (протокол № 1).*

## Лист изменений и дополнений, вносимых в рабочую программу дисциплины «Начертательная геометрия. Инженерная графика»

Дополнения и изменения, внесенные в рабочую программу дисциплины «Начертательная геометрия. Инженерная графика» на 2019/2020 учебный год:

# Сведения об обновлении лицензионного программного обеспечения

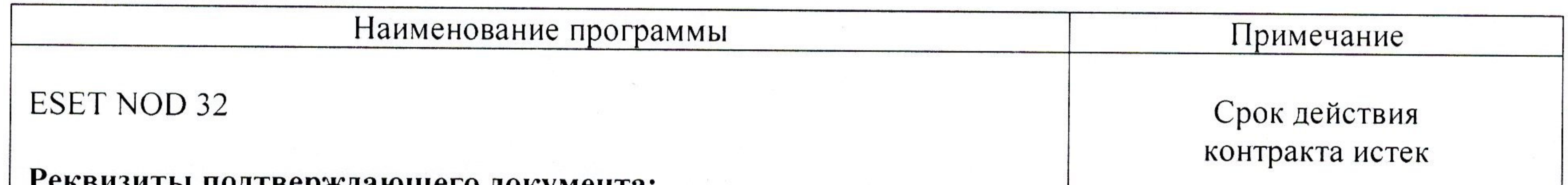

льйэйты подтверждающего документа.

Право на использование программного продукта ESET NOD32 Antivirus Business Edition renewal for 2041 user (продление 2041 лицензий на срок 12 месяцев). Лицензиат - ООО «Компьютерный супермаркет», г. Саратов.

Контракт № 0025 на приобретение прав на использование средств антивирусной защиты от 11.12.2018 г.

Kaspersky Endpoint Security

### Реквизиты подтверждающего документа:

Право на использование антивирусного программного обеспечения Kaspersky Endpoint Security для бизнеса - Стандартный (1500-2449) 1 year Educational Licence. Лицензиат - ООО «Солярис Технолоджис», г. Саратов.

Контракт № ЕП-113 на оказание услуг по передаче неисключительных (пользовательских) прав на антивирусное программное обеспечение с внесением соответствующих изменений в аттестационную документа-

Переход на новое лицензионное программное обеспечение

Актуализированная рабочая программа дисциплины «Начертательная геометрия. Инженерная графика» рассмотрена и утверждена на заседании кафедры «Математика, механика и инженерная графика» «11» декабря 2019 года (протокол №7).

Заведующий кафедрой

(подпись)

Г.Н.Камышова

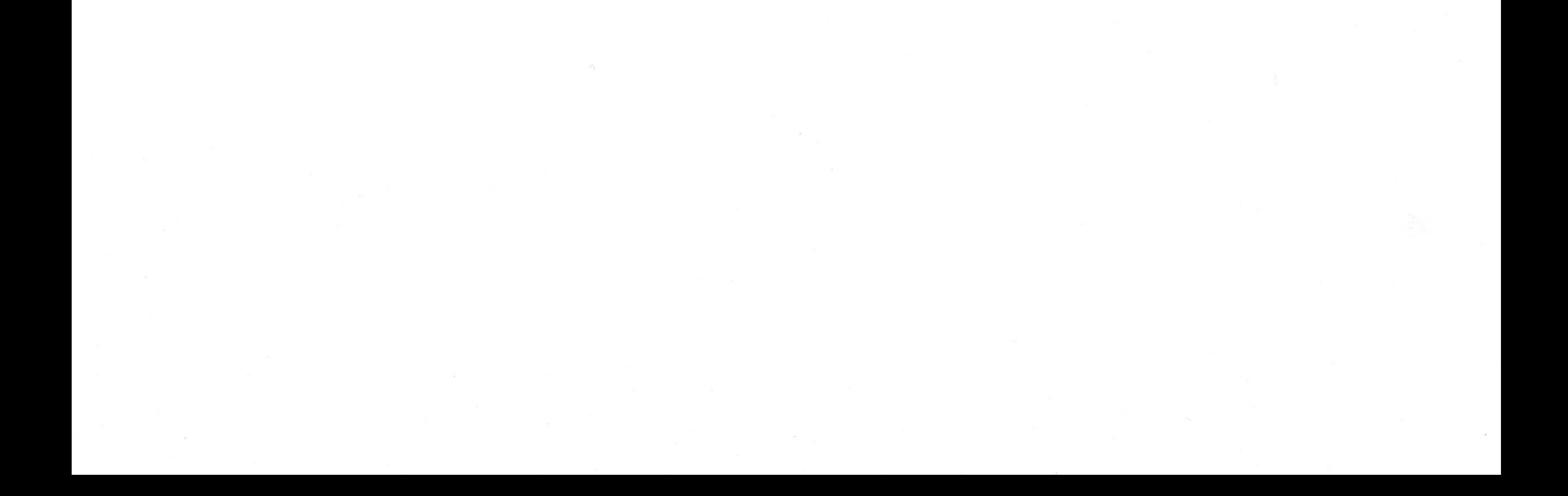

Лист изменений и дополнений, вносимых в рабочую программу дисциплины «Начертательная геометрия. Инженерная графика»

Дополнения и изменения, внесенные в рабочую программу дисциплины «Начертательная геометрия. Инженерная графика» на 2019/2020 учебный год:

6. Учебно-методическое и информационное обеспечение дисциплины

е) информационные технологии, используемые при осуществлении образовательного процесса:

программное обеспечение:  $\bullet$ 

Г.

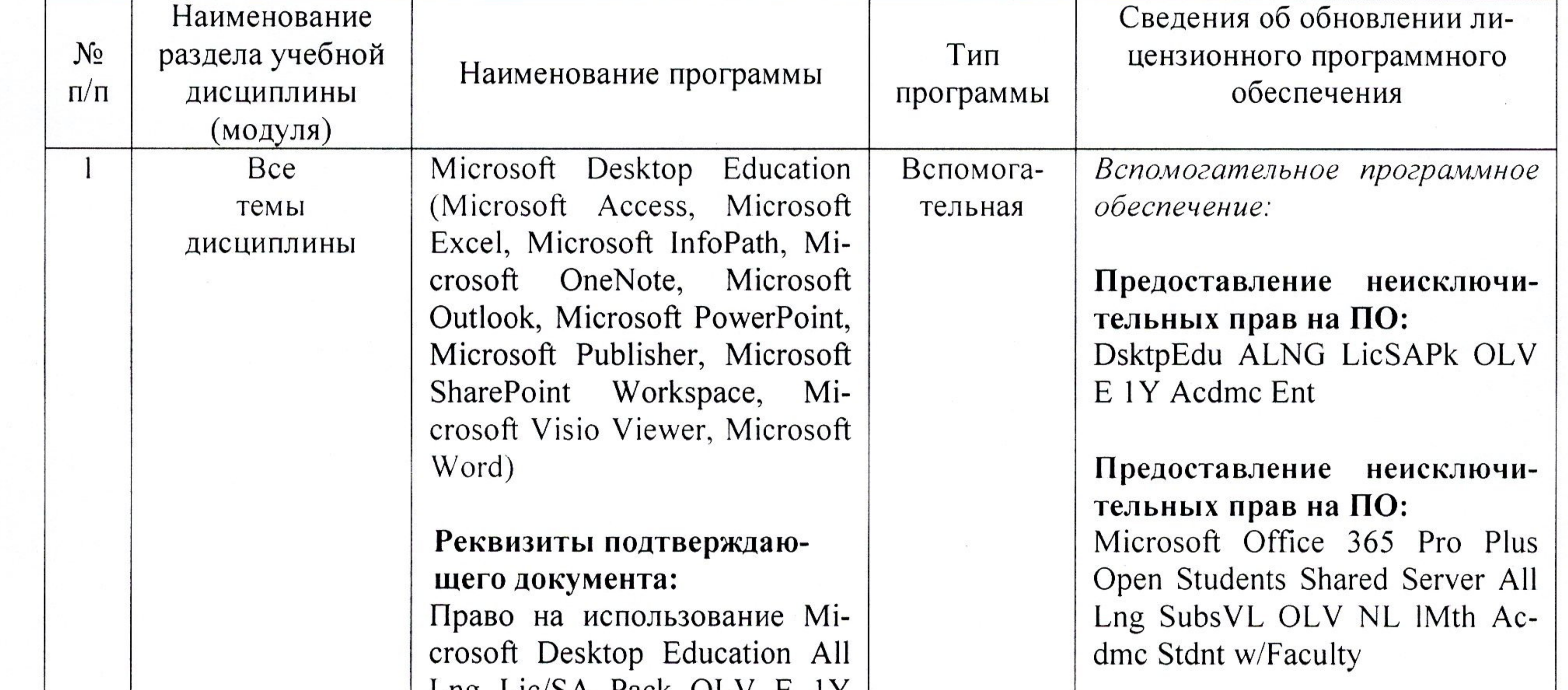

LIIS LIC/SA FACK OLV E II Acdmc Ent. Лицензиат - ООО «Современные технологии», г. Саратов. Контракт № 0024 на передачу неисключительных (пользовательских) прав на программное обеспечение от 11.12.2018

Лицензиат - ООО «КОМПА-РЕКС», г. Саратов

Контракт № А-032 на передачу неисключительных (пользовательских) прав на программное обеспечение от 23.12.2019 г.

Актуализированная рабочая программа дисциплины «Начертательная геометрия. Инженерная графика» рассмотрена и утверждена на заседании кафедры «Математика, механика и инженерная графика» «23» декабря 2019 года (протокол №8).

## Заведующий кафедрой

(подпись)

### Г.Н.Камышова